# Beispiel 176 (MA2 Sammlung)

LVA 118.153, Übungsrunde 12, 29.06. Markus Nemetz, markus.nemetz@tuwien.ac.at, TU Wien, 06/2006

#### 1 Angabe

Man löse das lineare Gleichungssystem

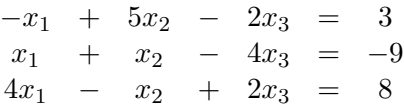

unter Anwendung des unter Anwendung des Einzelschrittverfahrens von Gauß-Seidel.

## 2 Theorie: Wichtige Vektor- und Matrixnormen

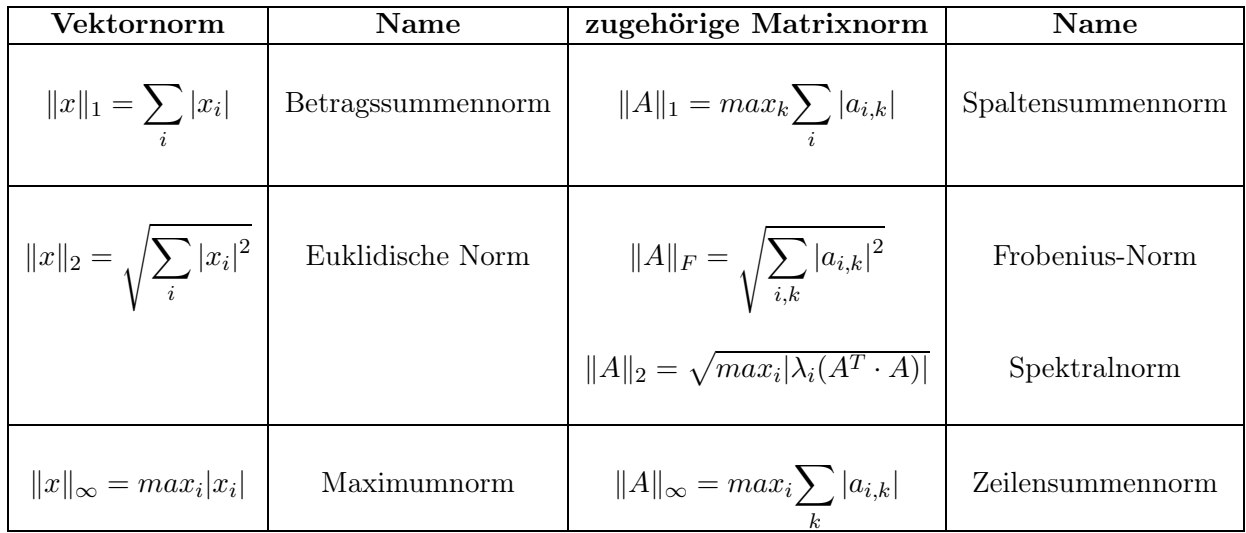

### 3 Theorie: Gauss-Seidel-Verfahren

Das Verfahren in Einzelschritten, auch Gauss-Seidel-Verfahren genannt, bedient sich wiederum der additiven Zerlegung der Koeffizientenmatrix in  $A = L + D + R$  und hat folgende Iterationsvorschrift:

$$
(L+D) \cdot x_{i+1} = -R \cdot x_i + a
$$

Dieses Verfahren konvergiert, wenn die Koeffizentenmatrix diagonaldominant ist.

Die Iterationsvorschrift lautet konkreter:

$$
x_k^{(m+1)} := \frac{1}{a_{k,k}} \left( b_k - \sum_{i=1}^{k-1} a_{k;i} \cdot x_i^{(m+1)} - \sum_{i=k+1}^n a_{k;i} \cdot x_i^{(m)} \right)
$$

# 4 Lösung des Beispiels

#### 4.1 Überprüfung auf Zeilensummennorm

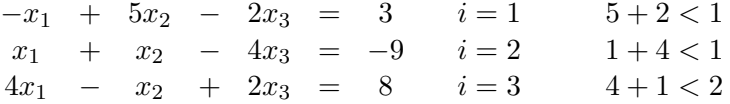

Die Zeilensummennorm wird nicht erfüllt, daher formen die die Matrix so um, dass sie diagonaldominant wird (grosse Zahlen in der Hauptdiagonale - Vertausche Zeile 1 mit 3 und dann Zeile 2 mit 3):

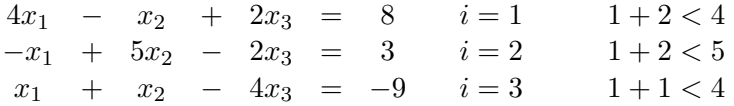

#### 4.2 Durchführung der Iteration

Anwendung der Rekursionsformel, Berechnung von  $x_{k+1}^{[i]}$ :

$$
i = 1: \t x_{k+1}^{[1]} = \frac{1}{a_{11}} \cdot (-\sum_{j < 1} a_{1j} x_{k+1}^{[j]} - \sum_{j > 1} a_{1j} x_{k}^{[j]} + b_1) =
$$
\n
$$
\frac{1}{4} \cdot (+1) \cdot x_k^{[2]} + \frac{1}{4} \cdot (-1) \cdot x_k^{[3]} + \frac{1}{4} \cdot 8
$$
\n
$$
i = 2: \t x_{k+1}^{[2]} = \frac{1}{a_{22}} \cdot (-\sum_{j < 2} a_{2j} x_{k+1}^{[j]} - \sum_{j > 2} a_{2j} x_{k}^{[j]} + b_2) =
$$
\n
$$
\frac{1}{5} \cdot (1) \cdot x_k^{[1]} + \frac{1}{5} \cdot (2) \cdot x_k^{[3]} + \frac{1}{5} \cdot 3
$$
\n
$$
i = 3: \t x_{k+1}^{[3]} = \frac{1}{a_{33}} \cdot (-\sum_{j < 3} a_{3j} x_{k+1}^{[j]} - \sum_{j > 3} a_{3j} x_{k}^{[j]} + b_3) =
$$
\n
$$
\frac{1}{-4} \cdot (-1) \cdot x_k^{[1]} + \frac{1}{-4} \cdot (-1) \cdot x_k^{[2]} + \frac{1}{-4} \cdot (-9)
$$

Erhalten mit dem Iterationsvektor  $(x_0, y_0, z_0)^T = (0, 0, 0)^T$  ersten Iterationsdurchlauf:

$$
x_1^{[1]} = \frac{1}{4}x_0^{[2]} - \frac{1}{2}x_0^{[3]} + 2 = 2
$$
  

$$
x_1^{[2]} = \frac{1}{5}x_1^{[1]} + \frac{2}{5}x_0^{[3]} + \frac{3}{5} = 1
$$
  

$$
x_1^{[3]} = \frac{1}{4}x_1^{[1]} + \frac{1}{4}x_1^{[2]} + \frac{9}{4} = 3
$$

Erhalten mit dem Iterationsvektor  $(x_1, y_1, z_1)^T = (2, 1, 3)^T$  ersten Iterationsdurchlauf:

$$
x_2^{[1]} = \frac{1}{4}x_1^{[2]} - \frac{1}{2}x_1^{[3]} + 2 = 0.75
$$
  
\n
$$
x_2^{[2]} = \frac{1}{5}x_2^{[1]} + \frac{2}{5}x_1^{[3]} + \frac{3}{5} = \frac{39}{20}
$$
  
\n
$$
x_2^{[3]} = \frac{1}{4}x_2^{[1]} + \frac{1}{4}x_2^{[2]} + \frac{9}{4} = \frac{117}{14}
$$

Nächster Iterationsdurchlauf mit Iterationsvektor  $(x_2, y_2, z_2)^T = (0.75, \frac{39}{20}, \frac{117}{14})^T$ . Erhalte mit MATLAB nach 8 Iterationen Lösungen  $x_1 = 1, x_2 = 2, x_3 = 3$  (siehe Anhang - mit Defektberechnung).

```
% GAUSS-SEIDEL-ITERATION
% BASED ON Preuss, Numerische Mathematik, p96
% SUITABLE ONLY FOR LINEAR EQUATIONS WITH 3x3 COEFF. MATRIX
% SEE ALSO Yang, 101
function Y=gausseidel(A,B,X0,kmax)
%warnig set off (e.g. for rank deficiency warning)
warning off
%%Input Handling (general)
%too low number of input arguments
if nargin<4,
    sprint f('Usage gausseidel(A,B,X0,kmax) \n Remember A*x=b \nA \t\t 3x3 matrix (A) \n B \t \t 3x1 matrix (b) \n x0 \t starting vector
\n kmax \t Maximum of Iterations')
     error(' ')
end
%no 3x3 coefficient matrix for A assigned
Asize=size(A);
if \text{Asize}(1) \sim = 3 | \text{Asize}(2) \sim = 3,
    sprintf('You must use a 3x3 coefficient matrix for A')<br>error('')
    error('
end
%no 3x1 matrix for b assigned
Bsize=size(B);
if Bsize(1) \sim = 3 | Bsize(2) \sim = 1,
     sprintf('You must use a 1x3 matrix for B')
     error(' ')
end
%no 3x1 matrix for X0 assigned
Xsize=size(X0);
if Xsize(1) \sim = 3 | Xsize(2) \sim =1,
     sprintf('You must use a 1x3 matrix for X0')
     error(' ')
end
%noninteger for kmax assigned
if kmax < 0 || ~isnumeric(kmax),
    kmax=100;sprintf('You used a noninteger for kmax - kmax set to 100')
end
%%warning for nondiagonaldominant coefficient matrix
diagA = diag(A);if diagA(1) \sim = diagA(2) || diagA(2) \sim = diagA(3) || diagA(1) \sim = diagA(3),
     sprintf('Warning! Nondiagonaldominant coefficient matrix - maybe 
no convergence!')
     tocontinue=input('Continue? Type Y or N >','s');
     if tocontinue=='Y'
         tobecontinued='yes'
     else
         error('You stopped the script')
     end
end
%some vars
NA=size(A,1); NB=size(B,2);X = X0;%first iteration (k=0)
```

```
ersteiter=A*X0\B;
if isnumeric(ersteiter),
    ersterg=[0; 0; 0];else
     ersterg=ersteiter;
end
defekt=sqrt((max(eig((A*X-B)'*(A*X-B))))/3); %spectralnorm better 
written
Y=sprintf('Schritt \t x \t \t \t y \t \t \t z \t \t Defekt \n0 \t \t
%f \t %f \t %f \t %e \n',ersterg(1),ersterg(2),ersterg(3),defekt);
%Iteration Loop
for k=1: kmax
    X(1,:) = (B(1,:)-A(1,2:NA)*X(2:NA,:))/A(1,1); for m=2:NA-1
         tmp =B(m,:)-A(m,1:m-1)*X(1:m-1,:)-A(m,m+1:NA)*X(m+1:NA,:);
         X(m,:) = \text{tmp}/A(m,m); end
    X(NA,:) = (B(NA,:)-A(NA,1:NA-1)*X(1:NA-1,:))/A(NA,NA); defekt=sqrt((max(eig((A*X-B)'*(A*X-B))))/3); %spectralnorm better 
written
    td=sprintf('%d \t \t &f \t &f \t &f \t &e \n',k,X(1),X(2),X
(3),defekt);
    Y=[Ytd]; if defekt<1.0*10^-10, 
          break; 
     end
    X0=X;end
\frac{1}{2} >> gausseidel(A,B,X0,15)
\mathsf{R}% Schritt x y z Defekt 
\begin{array}{cccc} 8 & 0 & 0.000000 & 0.000000 & 0.000000 & 7.164728e+000 \ 8 & 1 & 2.000000 & 1.000000 & 3.000000 & 4.509250e+000 \end{array}\begin{array}{cccc} * & 1 & 2.000000 & 1.000000 & 3.000000 \ * & 2 & 0.750000 & 1.950000 & 2.925000 \end{array}1.950000 2.925000 6.409628e-001<br>1.975000 3.000000 1.127312e-001
% 3 1.025000 1.975000 3.000000 1.127312e-001 
% 4 0.993750 1.998750 2.998125 1.602407e-002<br>% 5 1.000625 1.999375 3.000000 2.818281e-003
\begin{array}{cccc} 8 & 5 & 1.000625 & 1.999375 & 3.000000 & 2.818281e-003 \\ 8 & 6 & 0.999844 & 1.999969 & 2.999953 & 4.006018e-004 \end{array}% 6 0.999844 1.999969 2.999953 4.006018e-004 
                                                           7.045703e-005
% 8 0.999996 1.999999 2.999999 1.001504e-005<br>% 9 1.000000 2.000000 3.000000 1.761426e-006
% 9 1.000000 2.000000 3.000000 1.761426e-006<br>% 10 1.000000 2.000000 3.000000 2.503761e-007
% 10 1.000000 2.000000 3.000000 2.503761e-007 
\begin{array}{cccc} 8 & 11 & 1.000000 & 2.000000 & 3.000000 & 4.403564e-008 \\ 8 & 12 & 1.000000 & 2.000000 & 3.000000 & 6.259403e-009 \end{array}% 12 1.000000 2.000000 3.000000 6.259403e-009 
                                                          1.100891e-009
% 14 1.000000 2.000000 3.000000 1.564852e-010 
               1.000000 2.000000 3.000000 2.752249e-011
```